Муниципальное бюджетное общеобразовательное учреждение Тацинская средняя общеобразовательная школа №3

ТСОШ № 3  $\frac{3}{4}$ 

Подписано цифровой подписью: МБОУ ТСОШ №

Дата: 2021.08.31 12:53:44 +03'00'

«Утверждаю» Директор МБОУ ТСОШ №3 Приказ от 31.08.2021 г. № 90 \_\_\_\_\_\_\_\_\_\_\_\_\_С.А. Бударин

# Рабочая программа внеурочных занятий **«Мир информатики»**

# (общеинтеллектуальное направление)

Уровень общего образования (класс): основное общее образование, **5 класс** Количество часов: 1 час в неделю, всего 35 часов Учитель: Агеева Светлана Юрьевна  $\begin{array}{lll} \textsf{M} \textsf{SOY} & \overset{\textsf{I} \textsf{D}}{\textsf{D}} \textsf{C} \textsf{O}\textsf{L} \textsf{I} \textsf{N} \textsf{P} \textsf{I} \textsf{I} \textsf{S} \textsf{I} \textsf{I} \textsf{I} \textsf{I} \textsf{I} \textsf{I} \textsf{I} \textsf{I} \textsf{I} \textsf{I} \textsf{I} \textsf{I} \textsf{I} \textsf{I} \textsf{I} \textsf{I} \textsf{I} \textsf{I} \textsf{I} \textsf{I} \text$ 

Программа разработана на основе программы внеурочной деятельности «Занимательная информатика» Босовой Л.Л. в соответствии с требованиями ФГОС ООО

ст. Тацинская

### *1.* **Планируемые результаты освоения курса внеурочной деятельности «Мир информатики» в 5 классе**

# *1.1. Предметные результаты:*

- формирование представления о компьютере как универсальном устройстве обработки информации;
- развитие основных навыков и умений использования компьютерных устройств; формирование представления об основных изучаемых понятиях: информация, алгоритм, модель – и их свойствах;
- развитие алгоритмического мышления, необходимого для профессиональной деятельности в современном обществе;
- развитие умений
- формирование умений формализации и структурирования информации, умения выбирать способ представления данных в соответствии с поставленной задачей — таблицы, схемы, графики, диаграммы, с использованием соответствующих программных средств обработки данных;
- формирование навыков и умений безопасного и целесообразного поведения при работе с компьютерными программами и в Интернете, умения соблюдать нормы информационной этики и права.

### *Обучающийся научится:*

- понимать и правильно применять на бытовом уровне понятия «информация», «информационный объект»;
- различать виды информации по способам её восприятия человеком, по формам представления на материальных носителях;
- приводить простые жизненные примеры передачи, хранения и обработки информации в деятельности человека, в живой природе, обществе, технике;
- приводить примеры информационных носителей;
- иметь представление о способах кодирования информации;
- уметь кодировать и декодировать простейшее сообщение;
- определять устройства компьютера, моделирующие основные компоненты информационных функций человека;
- различать программное и аппаратное обеспечение компьютера;
- запускать программы из меню Пуск;
- уметь изменять размеры и перемещать окна, реагировать на диалоговые окна;
- вводить информацию в компьютер с помощью клавиатуры и мыши;
- уметь применять текстовый редактор для набора, редактирования и форматирования простейших текстов;
- уметь применять простейший графический редактор для создания и редактирования рисунков;
- уметь выполнять вычисления с помощью приложения Калькулятор;
- знать о требованиях к организации компьютерного рабочего места, соблюдать требования безопасности и гигиены в работе со средствами ИКТ.

# *1.2. Метапредметные результаты:*

# **1.2.1. Познавательные универсальные учебные действия**

• искать и находить обобщенные способы решения задач, в том числе, осуществлять развернутый информационный поиск и ставить на его основе новые (учебные и познавательные) задачи;

- критически оценивать и интерпретировать информацию с разных позиций, распознавать и фиксировать противоречия в информационных источниках;
- использовать различные модельно-схематические средства для представления существенных связей и отношений, а также противоречий, выявленных в информационных источниках;
- находить и приводить критические аргументы в отношении действий и суждений другого; спокойно и разумно относиться к критическим замечаниям в отношении собственного суждения, рассматривать их как ресурс собственного развития;
- выходить за рамки учебного предмета и осуществлять целенаправленный поиск возможностей для широкого переноса средств и способов действия;
- выстраивать индивидуальную образовательную траекторию, учитывая ограничения со стороны других участников и ресурсные ограничения;
- менять и удерживать разные позиции в познавательной деятельности.

### **1.2.2. Регулятивные универсальные учебные действия**

- самостоятельно определять цели, задавать параметры и критерии, по которым можно определить, что цель достигнута;
- оценивать возможные последствия достижения поставленной цели в деятельности, собственной жизни и жизни окружающих людей, основываясь на соображениях этики и морали;
- ставить и формулировать собственные задачи в образовательной деятельности и жизненных ситуациях;
- оценивать ресурсы, в том числе время и другие нематериальные ресурсы, необходимые для достижения поставленной цели;
- выбирать путь достижения цели, планировать решение поставленных задач, оптимизируя материальные и нематериальные затраты;
- организовывать эффективный поиск ресурсов, необходимых для достижения поставленной цели;
- сопоставлять полученный результат деятельности с поставленной заранее целью.

### **1.2.3. Коммуникативные универсальные учебные действия**

- осуществлять деловую коммуникацию, как со сверстниками, так и со взрослыми (как внутри образовательной организации, так и за ее пределами), подбирать партнеров для деловой коммуникации исходя из соображений результативности взаимодействия, а не личных симпатий;
- при осуществлении групповой работы быть как руководителем, так и членом команды в разных ролях (генератор идей, критик, исполнитель, выступающий, эксперт и т.д.);
- координировать и выполнять работу в условиях реального, виртуального и комбинированного взаимодействия;
- развернуто, логично и точно излагать свою точку зрения с использованием адекватных (устных и письменных) языковых средств;
- распознавать конфликтогенные ситуации и предотвращать конфликты до их активной фазы, выстраивать деловую и образовательную коммуникацию, избегая личностных оценочных суждений.

## *1.3. Личностные результаты*

- наличие представлений об информации как важнейшем стратегическом ресурсе развития личности, государства, общества;
- понимание роли информационных процессов в современном мире;
- владение первичными навыками анализа и критичной оценки получаемой информации;
- ответственное отношение к информации с учетом правовых и этических аспектов ее распространения;
- развитие чувства личной ответственности за качество окружающей информационной среды;
- способность увязать учебное содержание с собственным жизненным опытом, понять значимость подготовки в области информатики и ИКТ в условиях развития информационного общества;
- готовность к повышению своего образовательного уровня и продолжению обучения с использованием средств и методов информатики и ИКТ;
- способность и готовность к общению и сотрудничеству со сверстниками и взрослыми в процессе образовательной, общественно-полезной, учебно-исследовательской, творческой деятельности;
- способность и готовность к принятию ценностей здорового образа жизни за счет знания основных гигиенических, эргономических и технических условий безопасной эксплуатации средств ИКТ.

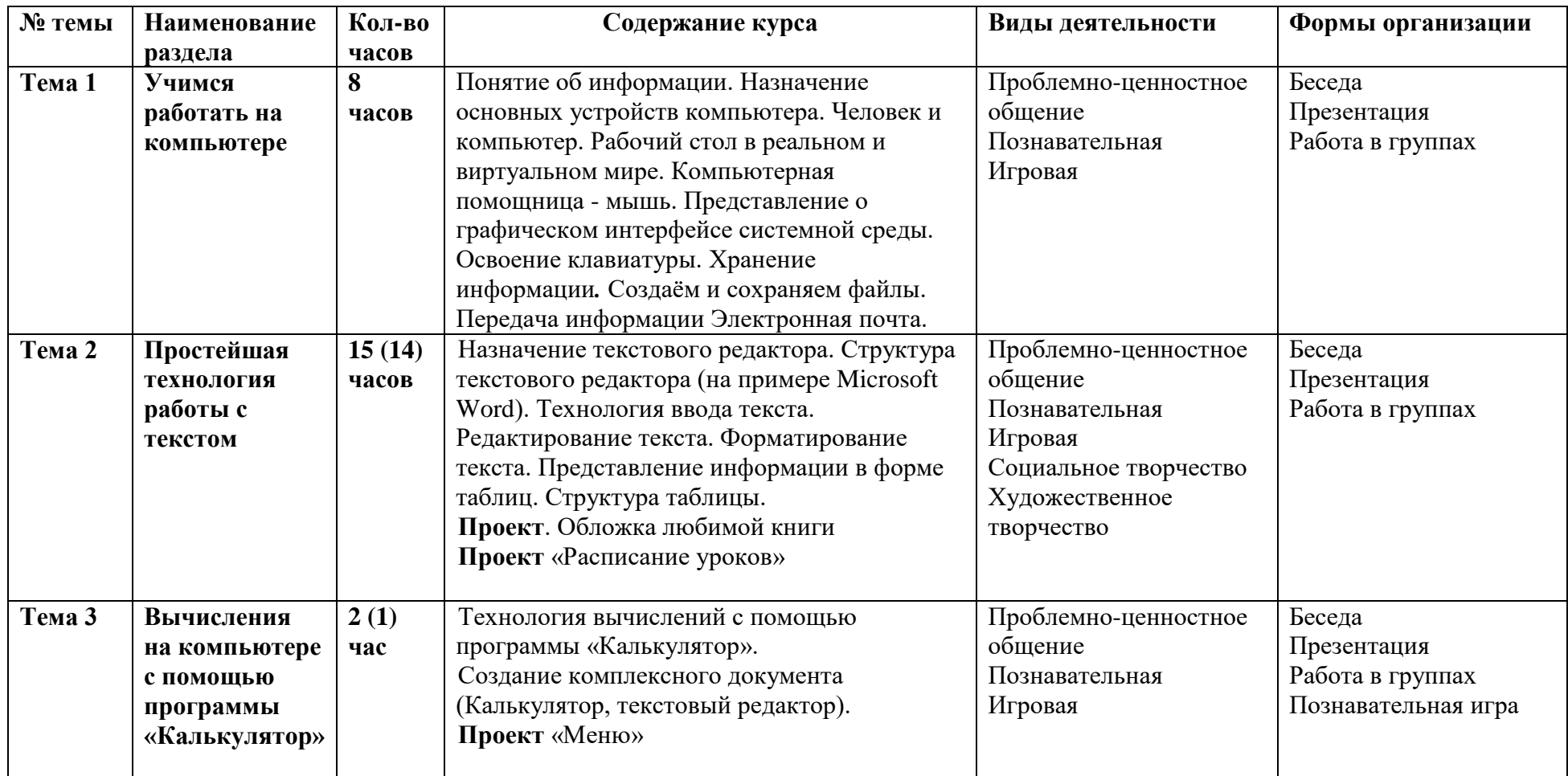

#### **2. Содержание курса внеурочной деятельности с указанием форм организации и видов деятельности.**

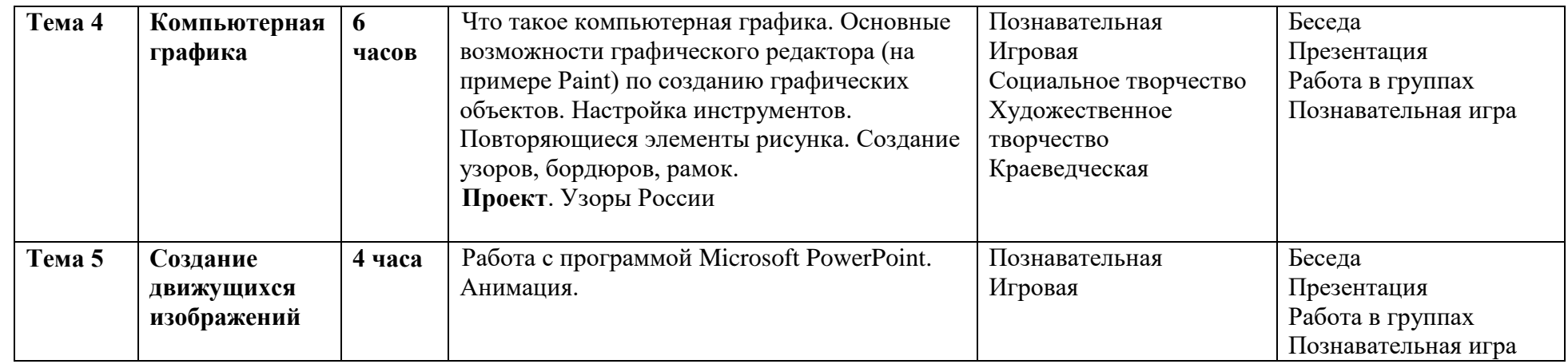

В учебном плане на изучение курса внеурочной деятельности в 5 классе **выделено** 35 часов. **Фактически** программа составлена на 33 часа. Программа будет выполнена за счет уменьшения времени на выполнение работы «Текстовый фрагмент и операции с ним» и «Создание комплексного документа (калькулятор, текстовый редактор) Проект «Меню»»

# **Тематическое планирование внеурочной деятельности в 5 классе**

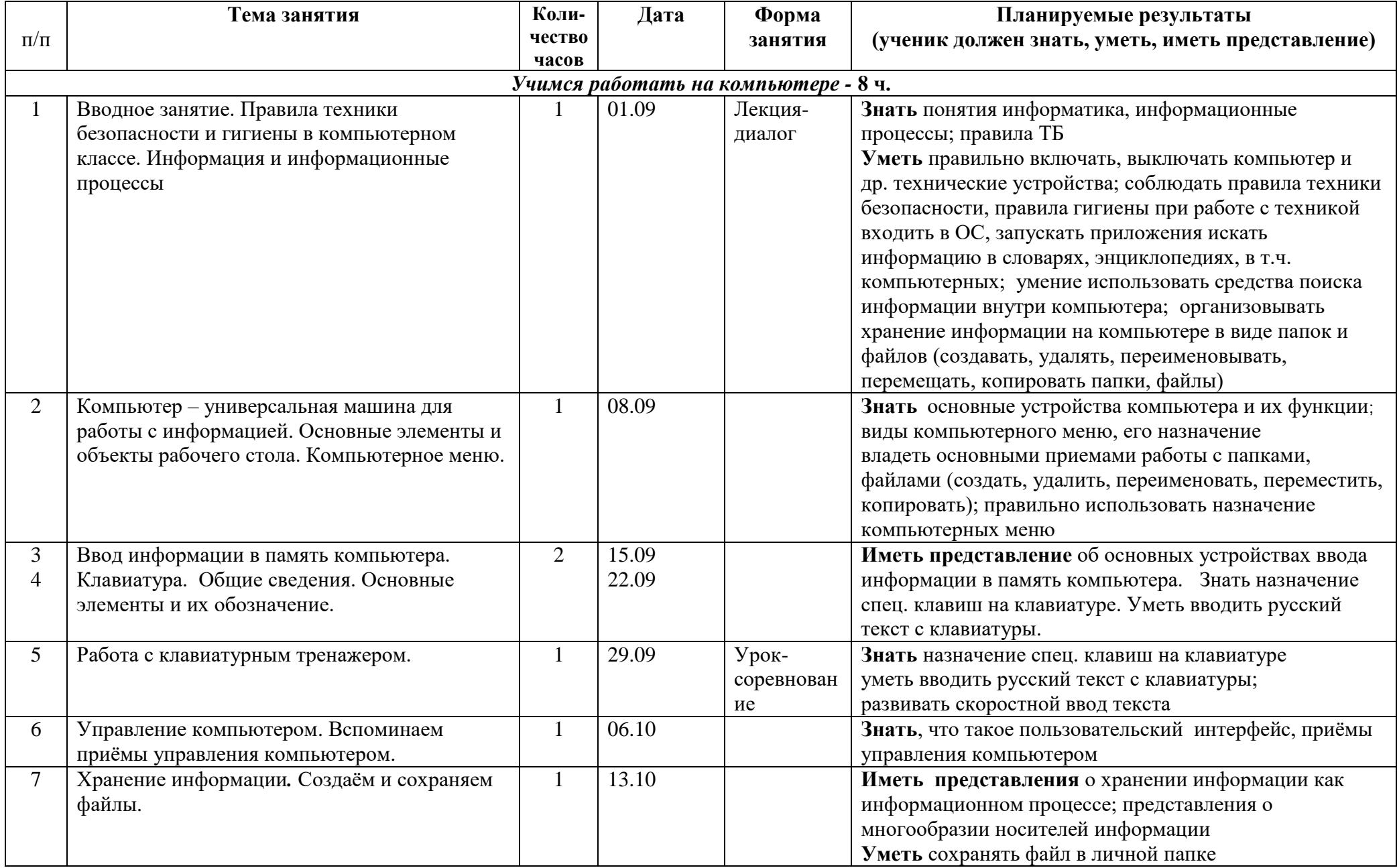

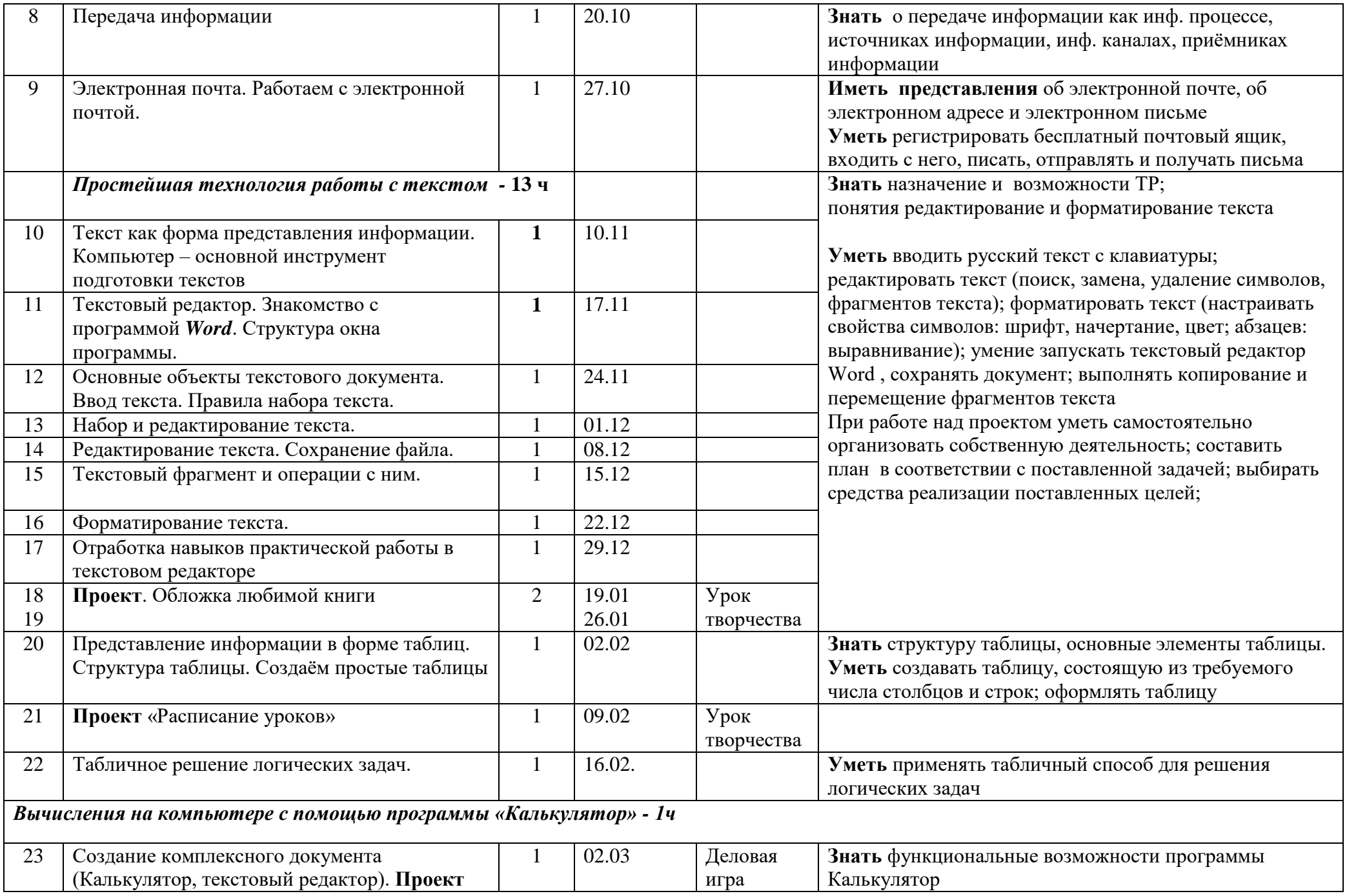

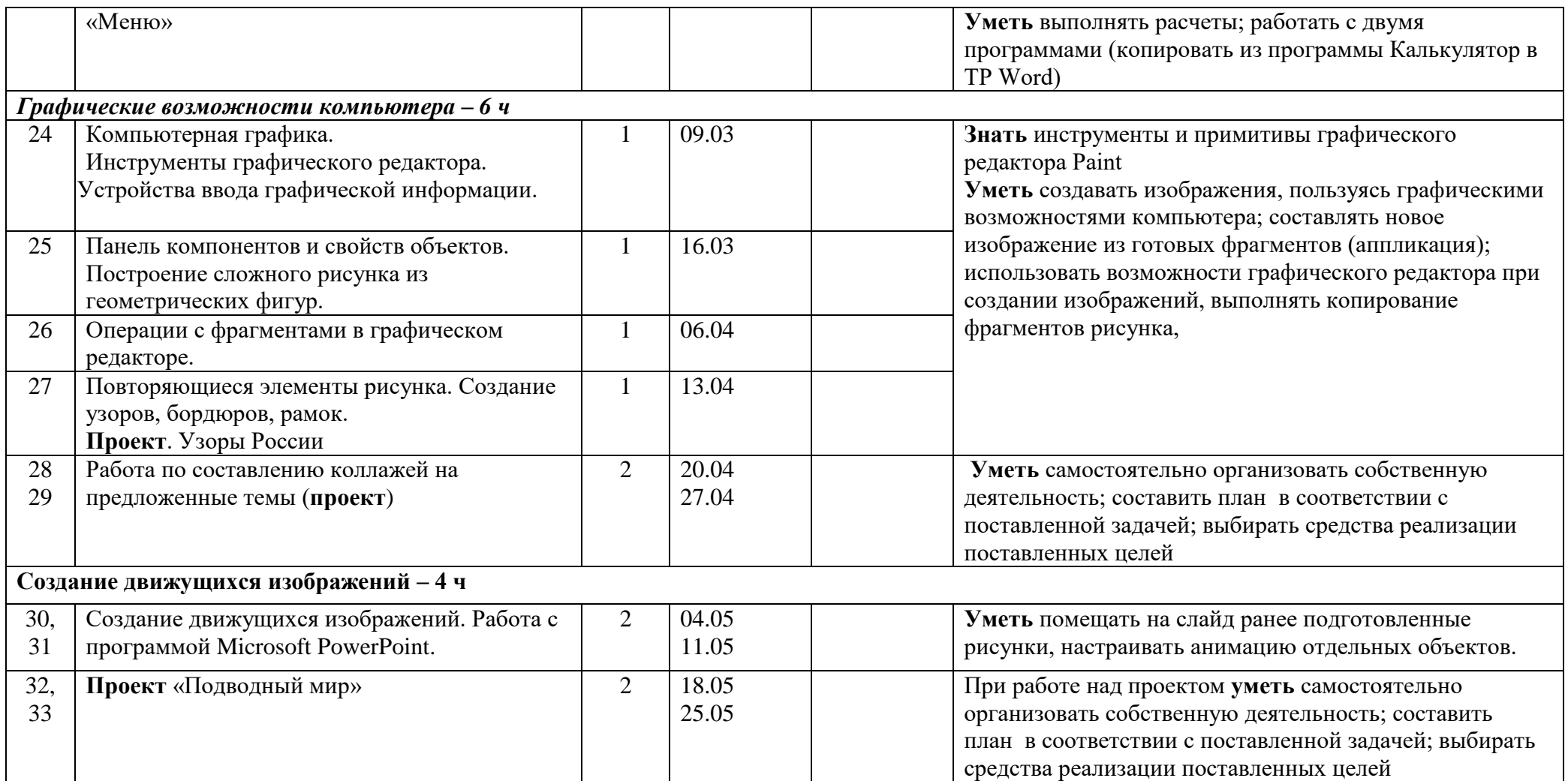

СОГЛАСОВАНО СОГЛАСОВАНО Протокол заседания Протокол заседания ШМО учителей предметов методического совета естественно-математического цикла МБОУ ТСОШ №3 от 26.08.2021 года №1 се при ведоста 27.08.2021 года №1 се при ведоста 27.08.2021 года №1

Т.В. Гринева и последните само замисление Зам. директора по УВР \_\_\_\_\_\_\_\_\_\_\_\_\_\_ Н.Ю. Сизова